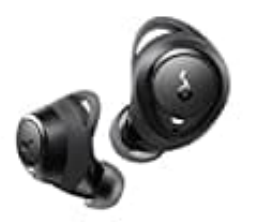

**SoundCore Life A1**

## **Kopfhörer zurücksetzen-Reset**

Falls Verbindungs- oder Funktionsprobleme auftreten, müssen Sie Ihre Ohrhörer möglicherweise zurücksetzen.

- 1. Legen Sie die Ohrhörer in die Ladehülle und stellen Sie sicher, dass sie aufgeladen werden.
- 2. **Halten Sie die Taste an beiden Ohrhörern 8 Sekunden lang gedrückt, bis die Ohrhörer-LED-Anzeigen 3 Mal rot blinken.**

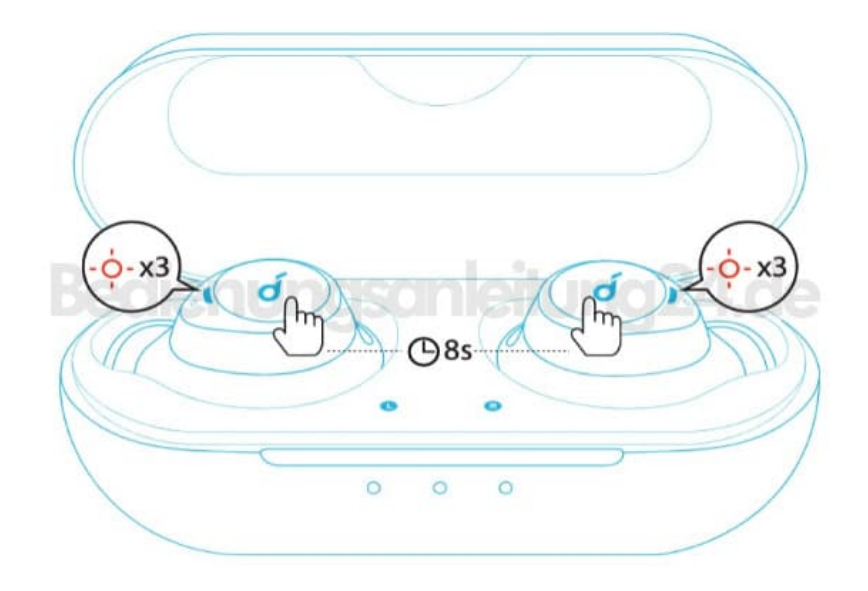

3. Nehmen Sie die Ohrhörer aus der Ladehülle und warten Sie, bis die LED-Anzeige an einem der Ohrhörer schnell blinkt, während die andere LED-Anzeige langsam blinkt. Dies bestätigt, dass das Zurücksetzen erfolgreich war und Ihre Ohrhörer gekoppelt werden können.